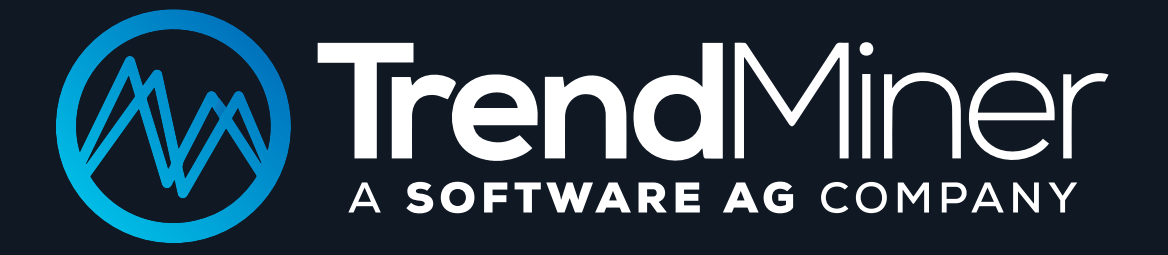

# RELEASE 2022.R1 CHEAT SHEET

**TrendMiner N.V. | VAT BE 0894.414.630 | RPR Hasselt, Belgium IBAN: BE82 737022894568 | BIC: KREDBEBB | T +3211263830 info@trendminer.com | www.trendminer.com**

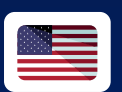

#### WHAT? **Descriptive Analytics**

What process state is representative of my problem? Select interesting or abnormal patterns, relevant events, or certain time frames.

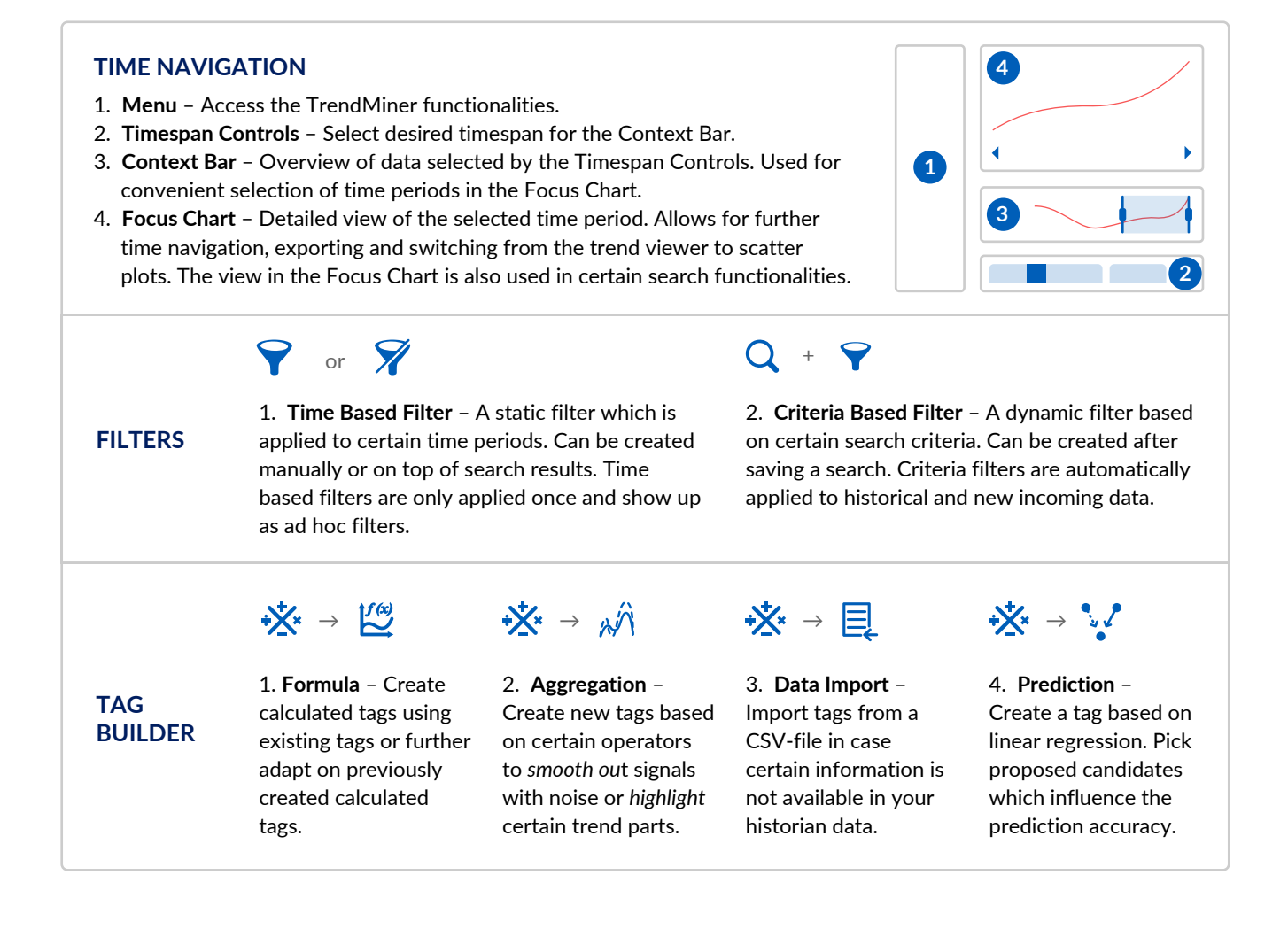

#### WHEN? HOW OFTEN? **Discovery Analytics**

Did it happen before? When? Where? In what condition (context)? How many times? + Hypothesis Testing.

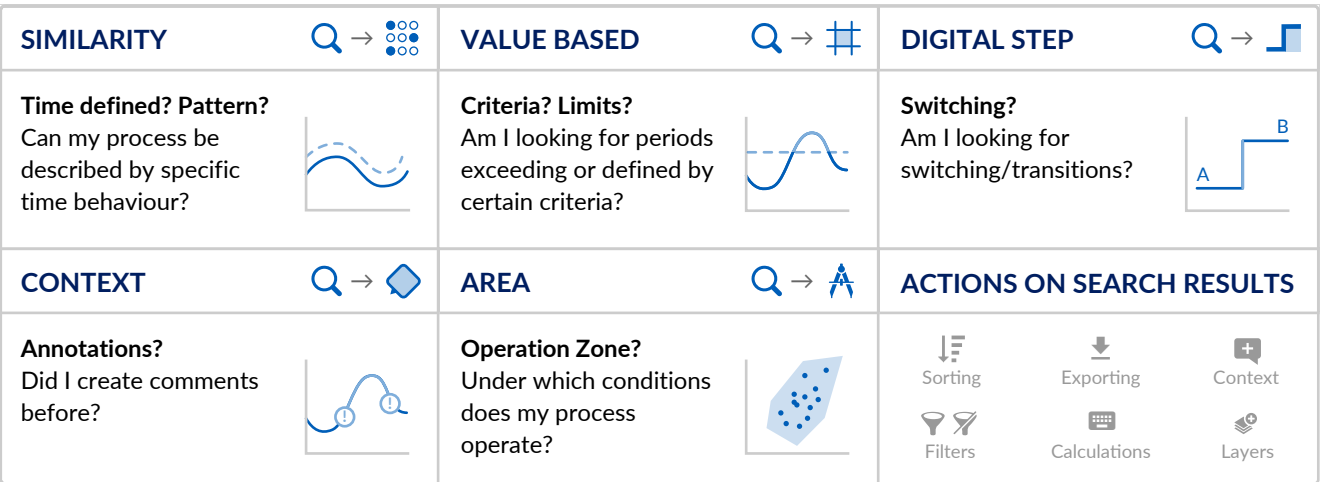

#### WHY? **Diagnostic Analytics**

Used to find Root Causes or generate hypotheses. Why did it happen? How did this situation compare with normal operation? What Influenced this situation?

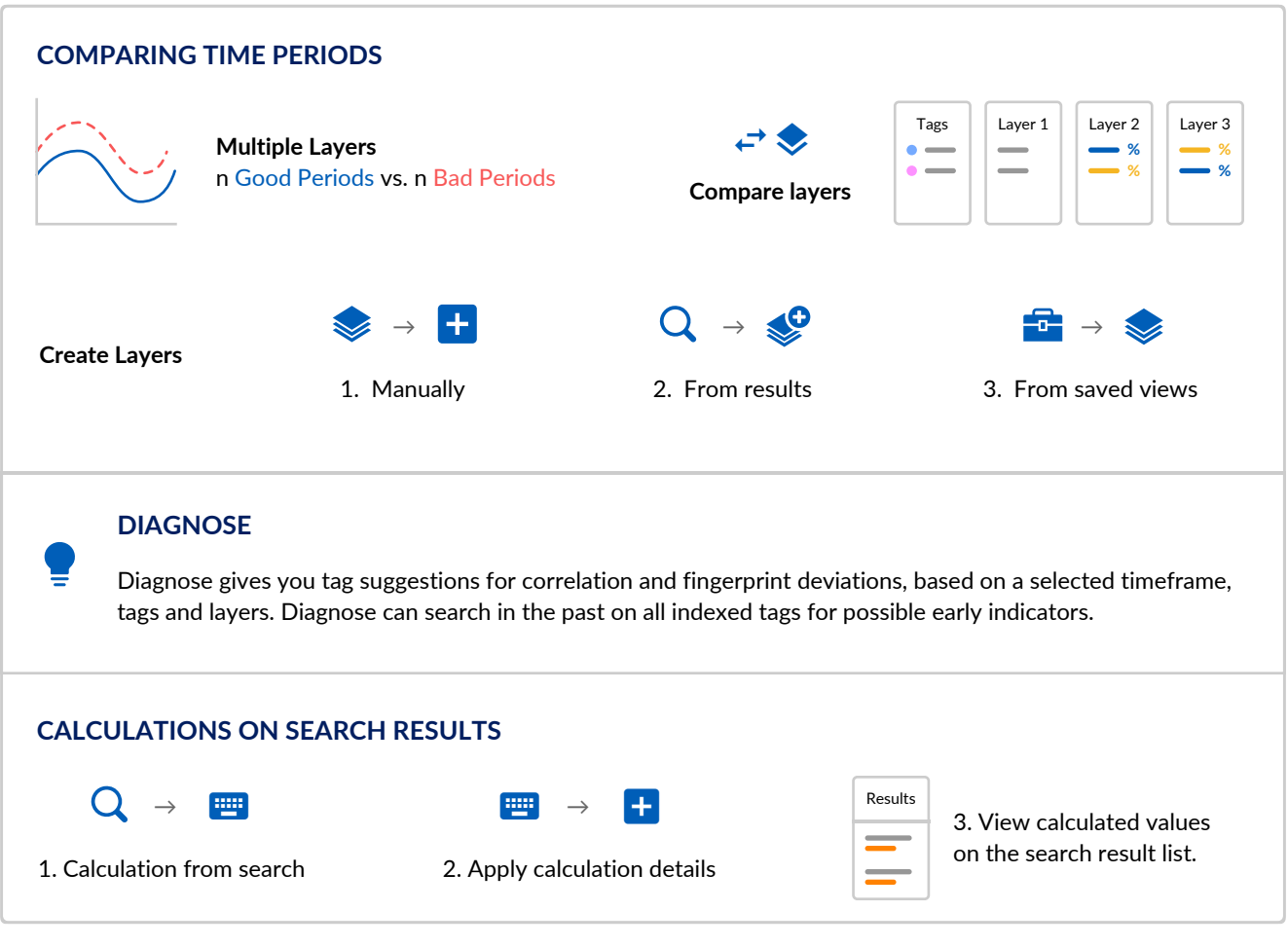

#### WHAT'S NEXT? **Real Time & Predictive Analytics**

What is likely to happen next? How is this situation going to evolve?

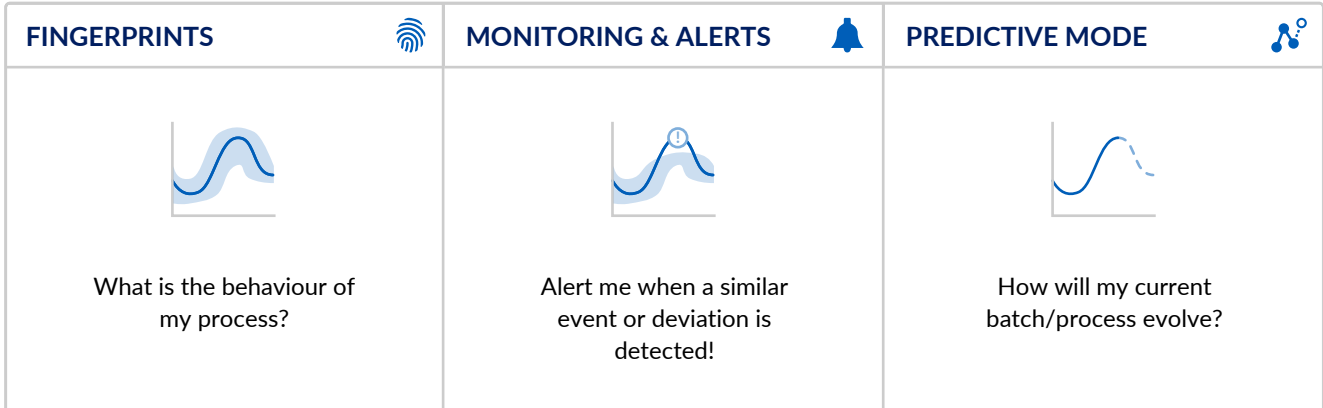

### KNOWLEDGE MANAGEMENT

Capture and document findings. Provide colleagues the latest information concerning your processes.

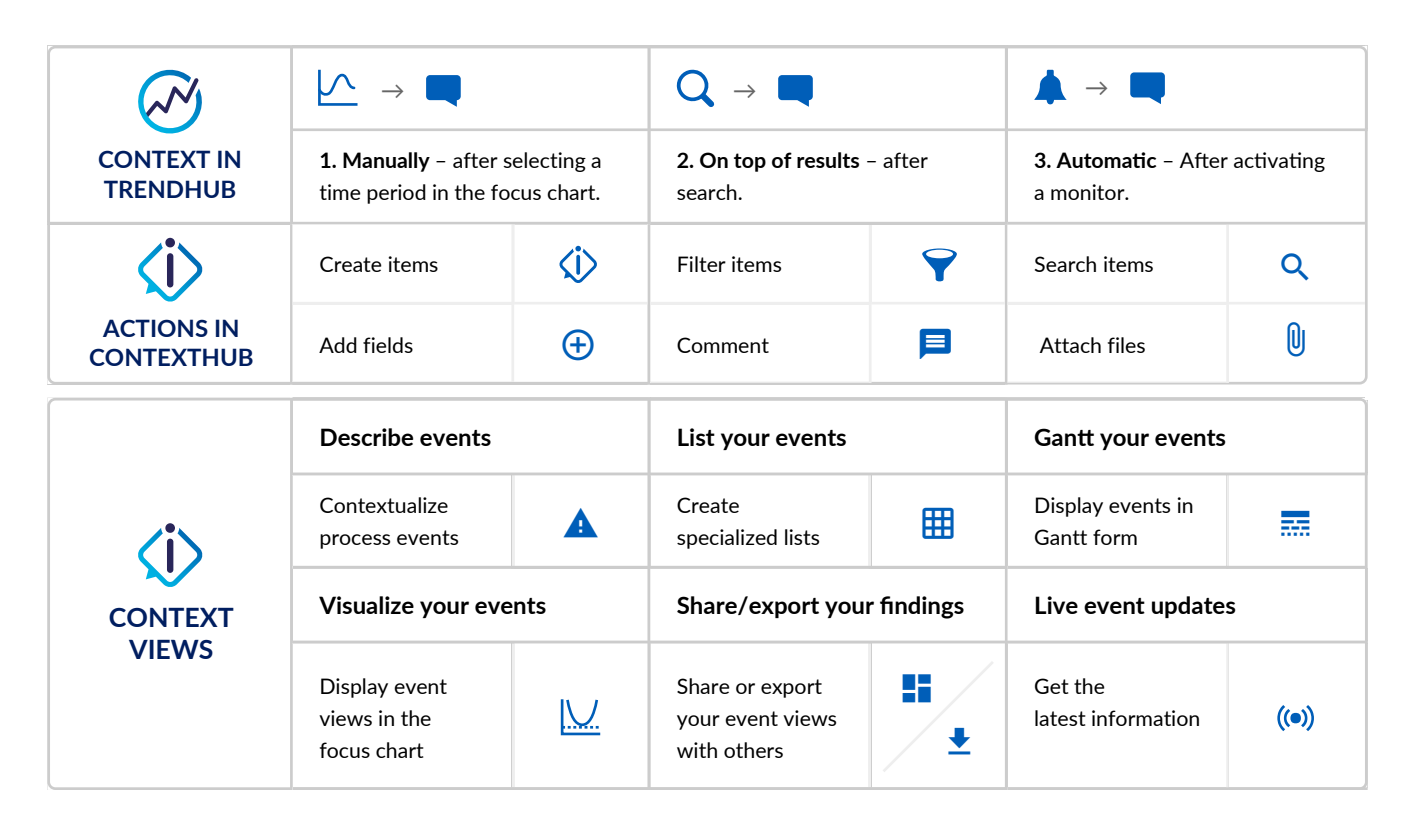

## DASHBOARD YOUR WORK

Keep a close eye on your processes by using intuitive dashboarding structures that provide you and your colleagues with pertinent information at a glance.

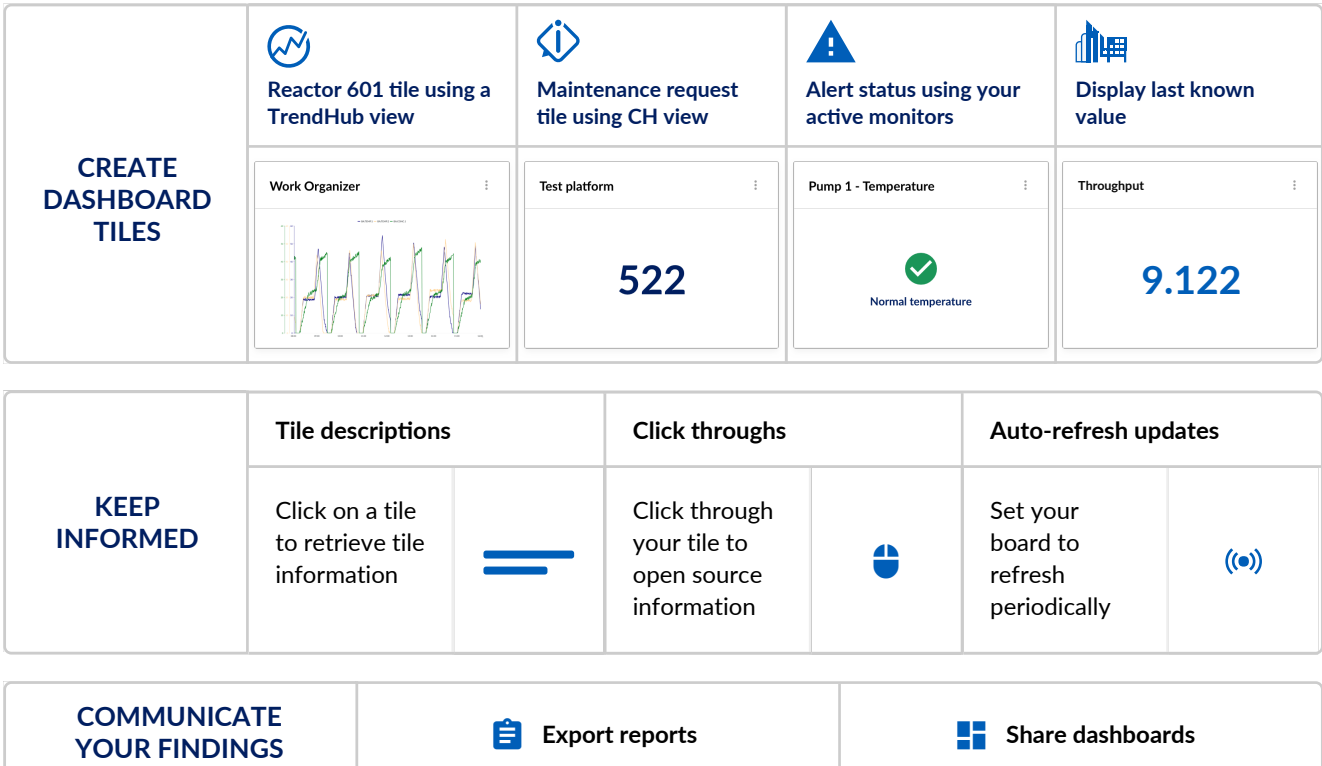

More information including ContextHub and DashHub available on support.trendminer.com